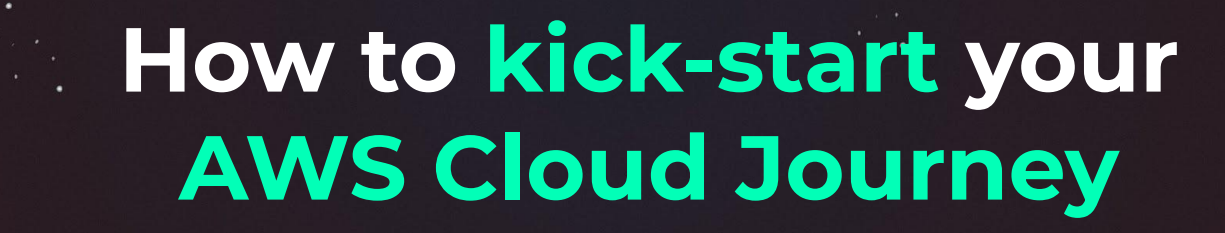

The why, what and how to get started in AWS

### **Nora Schöner**

@wolkencode @superluminario

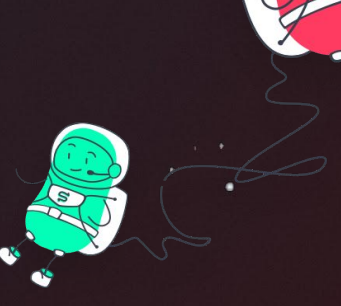

superluminar

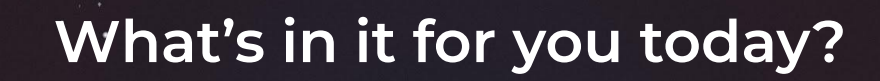

➡ **What is the cloud and why it is useful?** 

# **→ Getting to know AWS and its services**

➡ **Taking a look in mindset shifts**

**→ How to begin and getting started 6** 

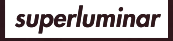

# superluminar

5

we are

 $\overline{3}$ 

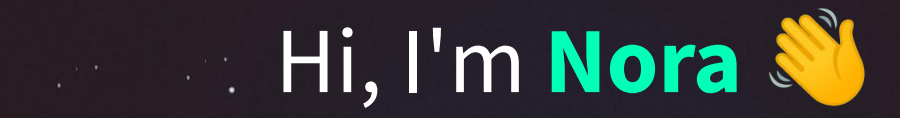

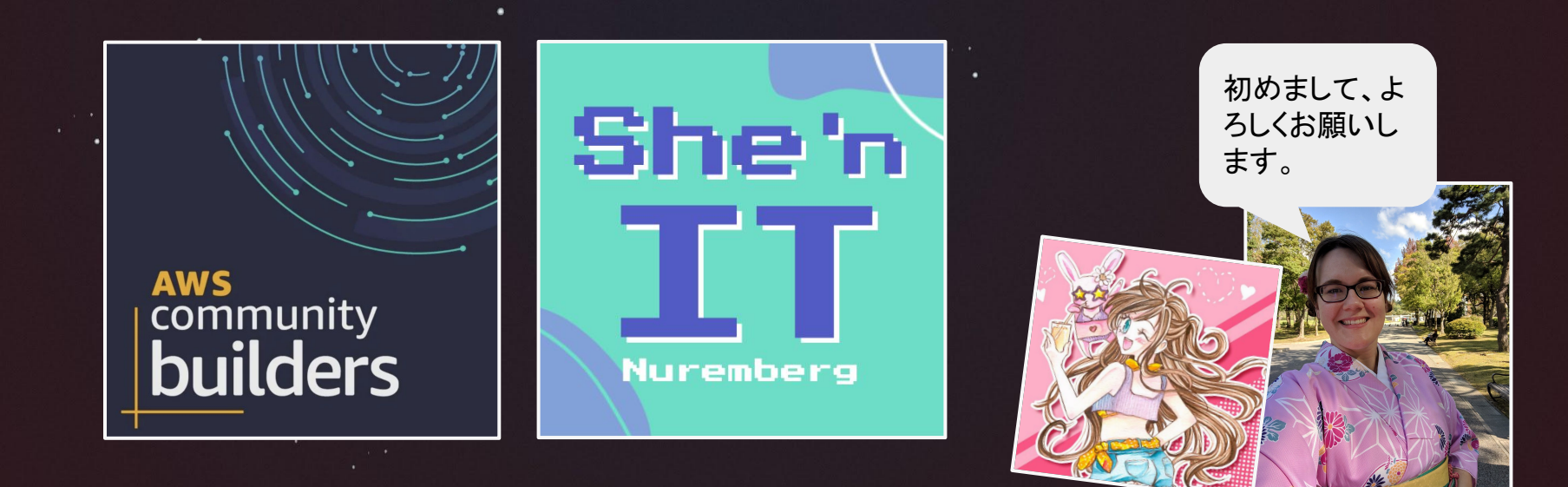

superluminar

**@wolkencode**

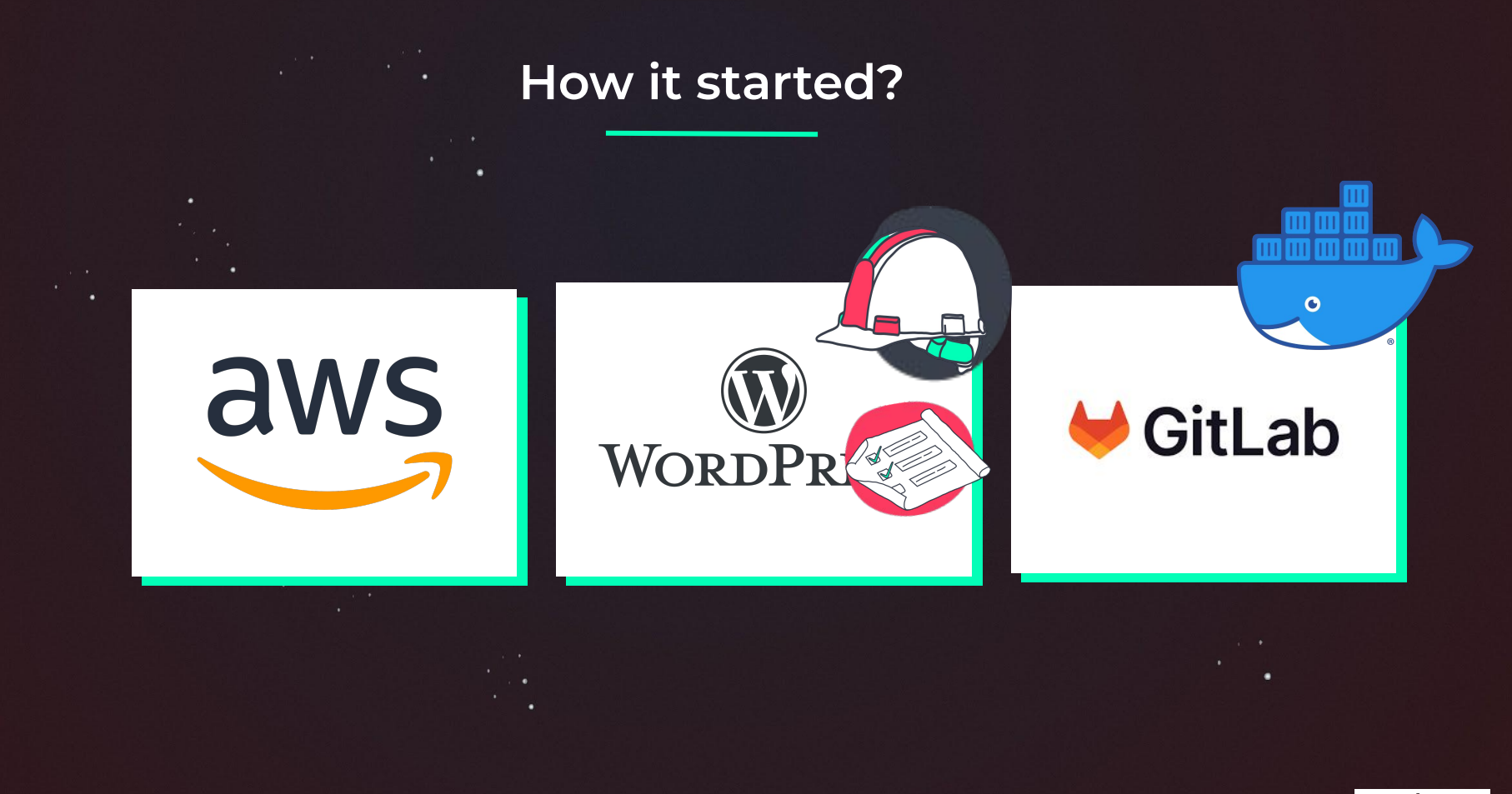

# **WHAT IF I TOLD YOU**

# THE CLOUD IS JUST SOMEONE **ELSE'S COMPUTER**

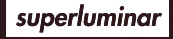

### **What does classical hosting look(ed) like?**

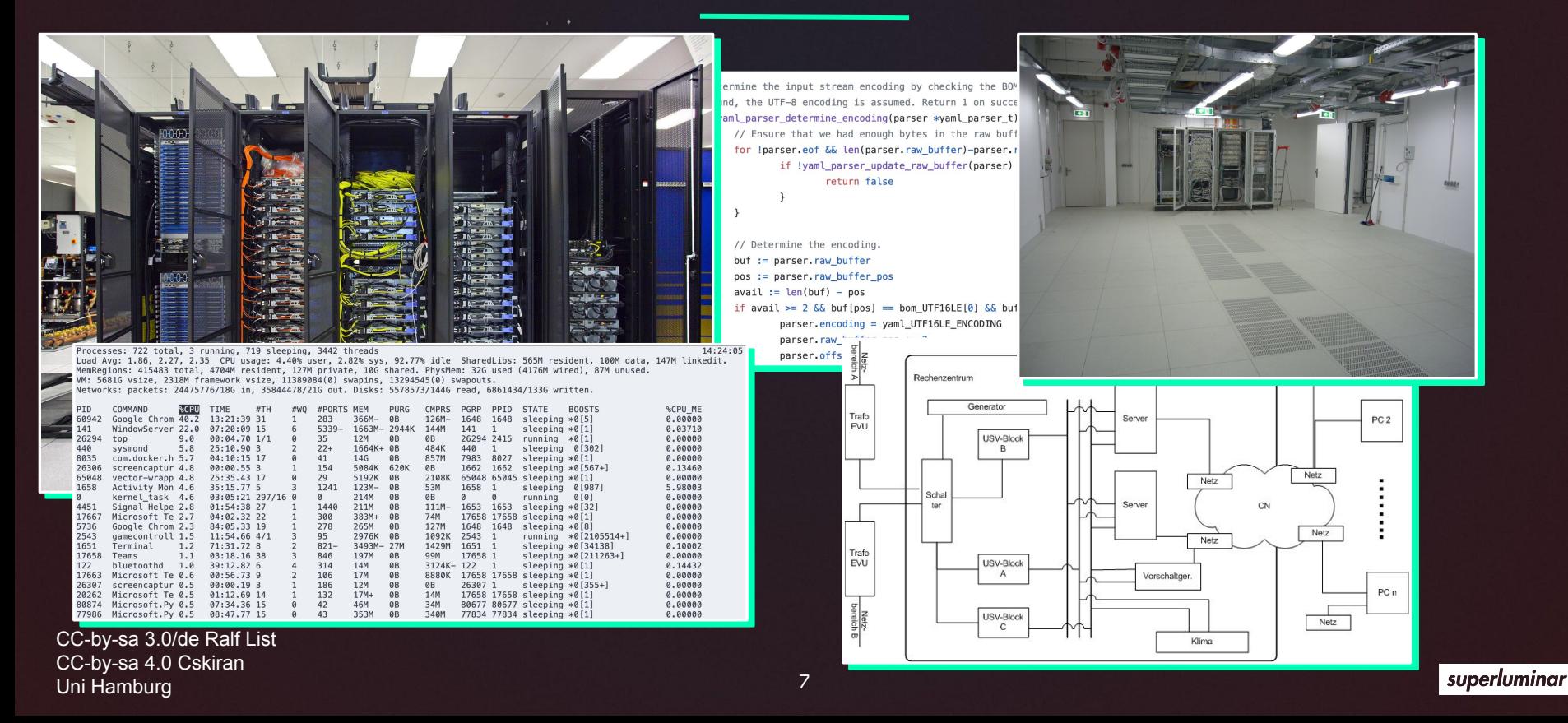

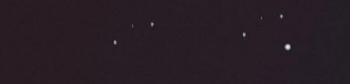

# **Shift of Attitude**

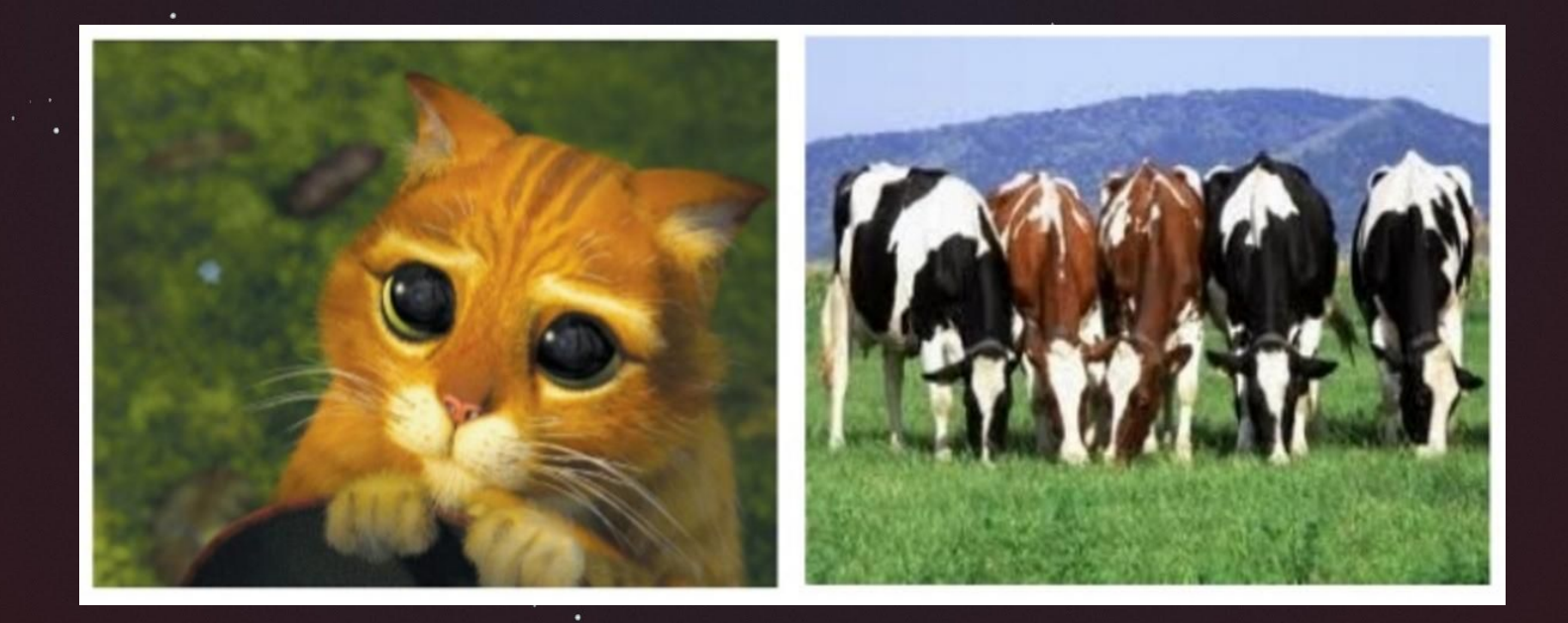

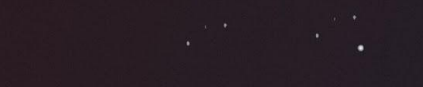

# **Shift of Attitude**

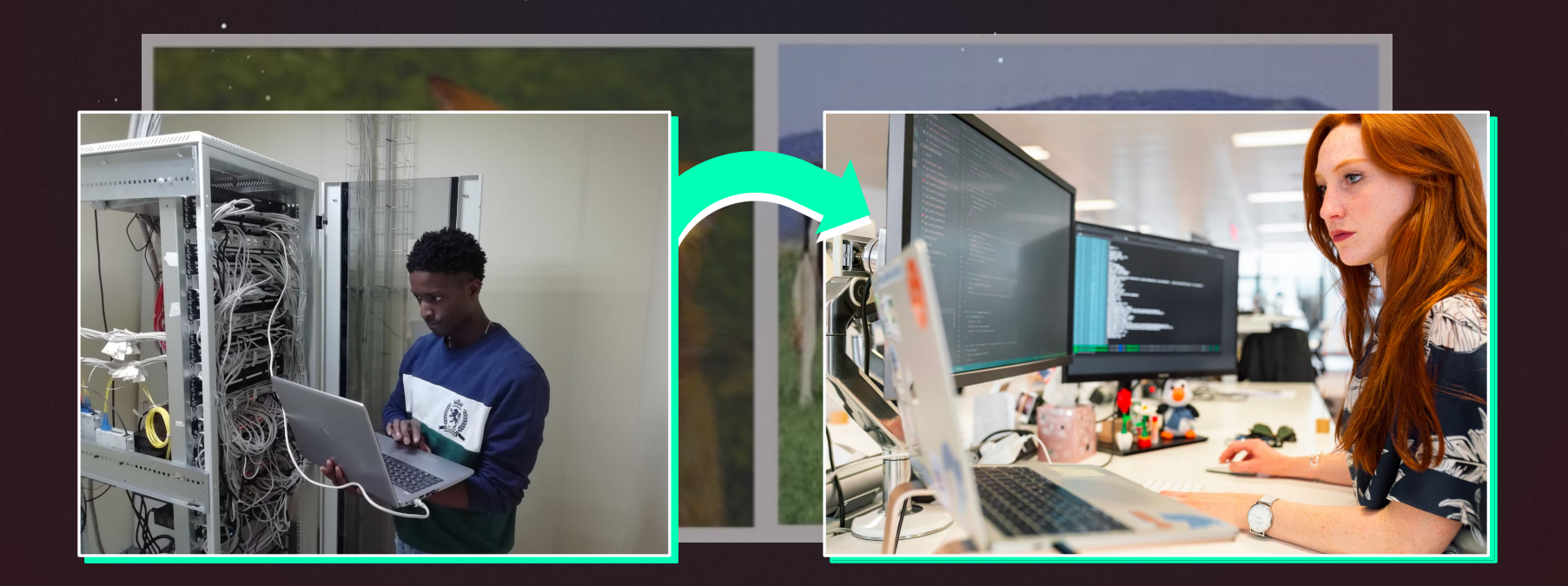

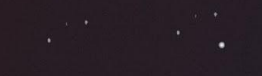

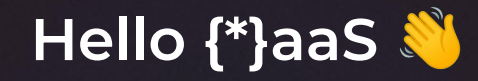

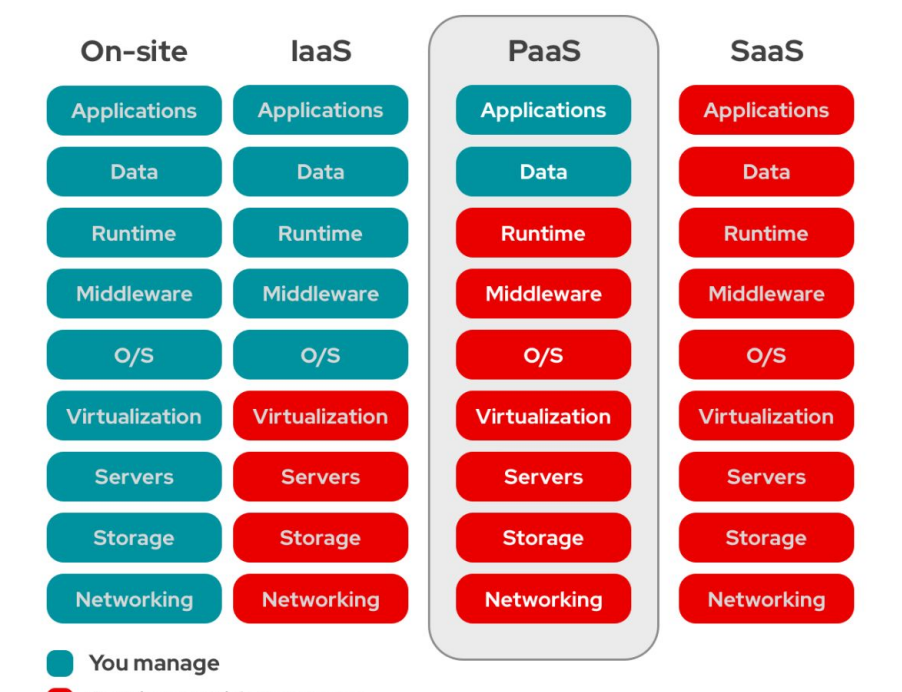

Service provider manages

٠

## **AWS Shared Responsibility Model**

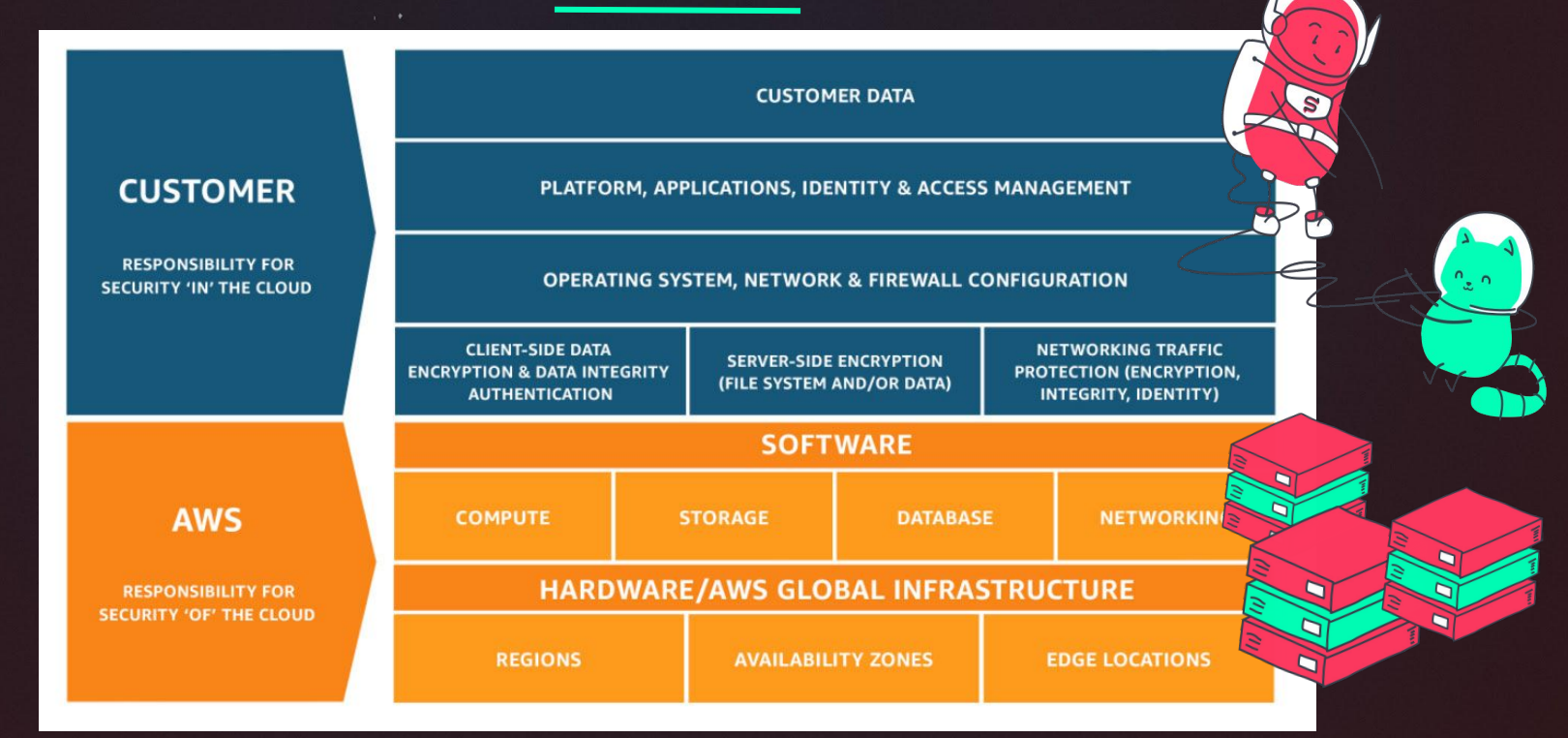

https://aws.amazon.com/compliance/shared-responsibility-model/

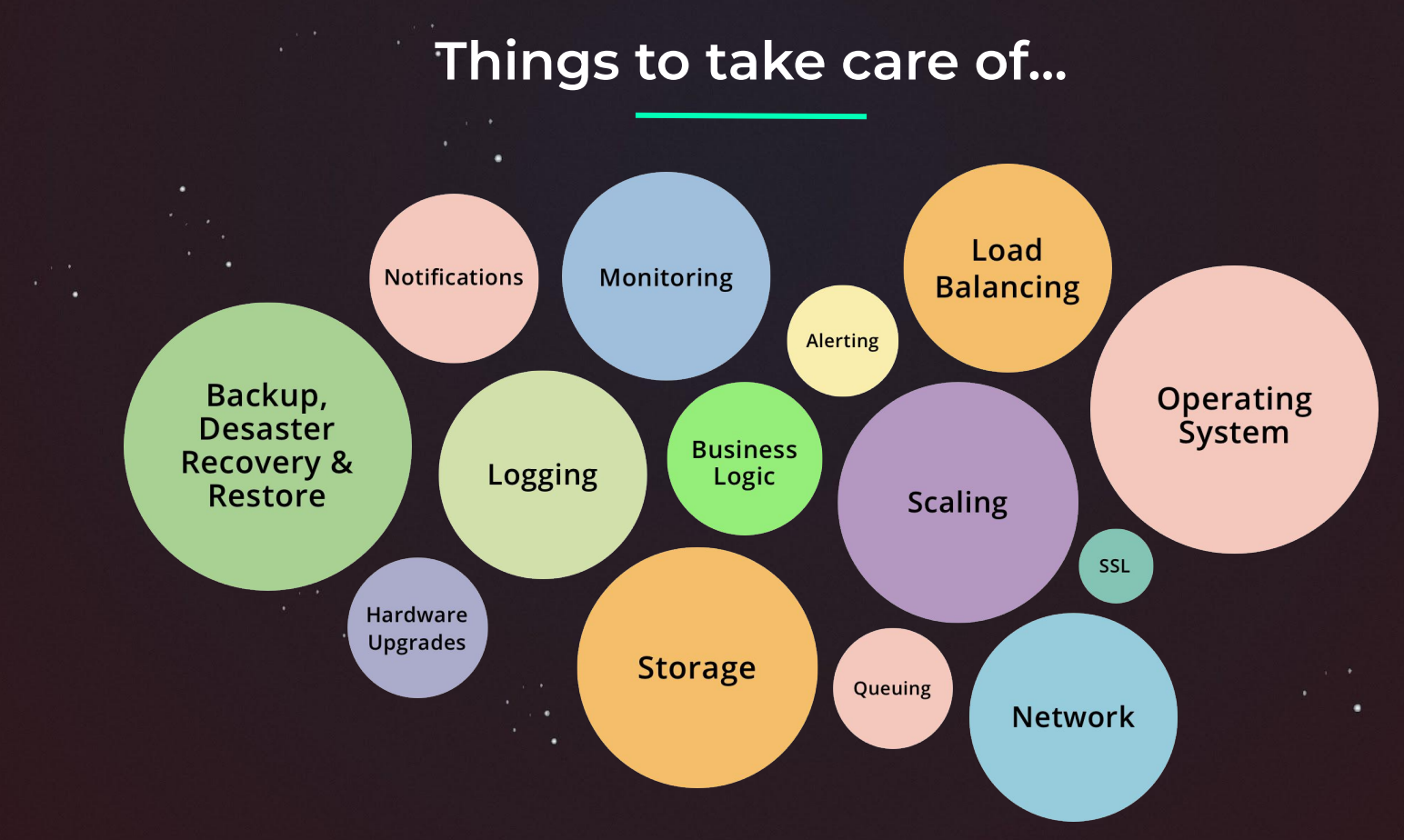

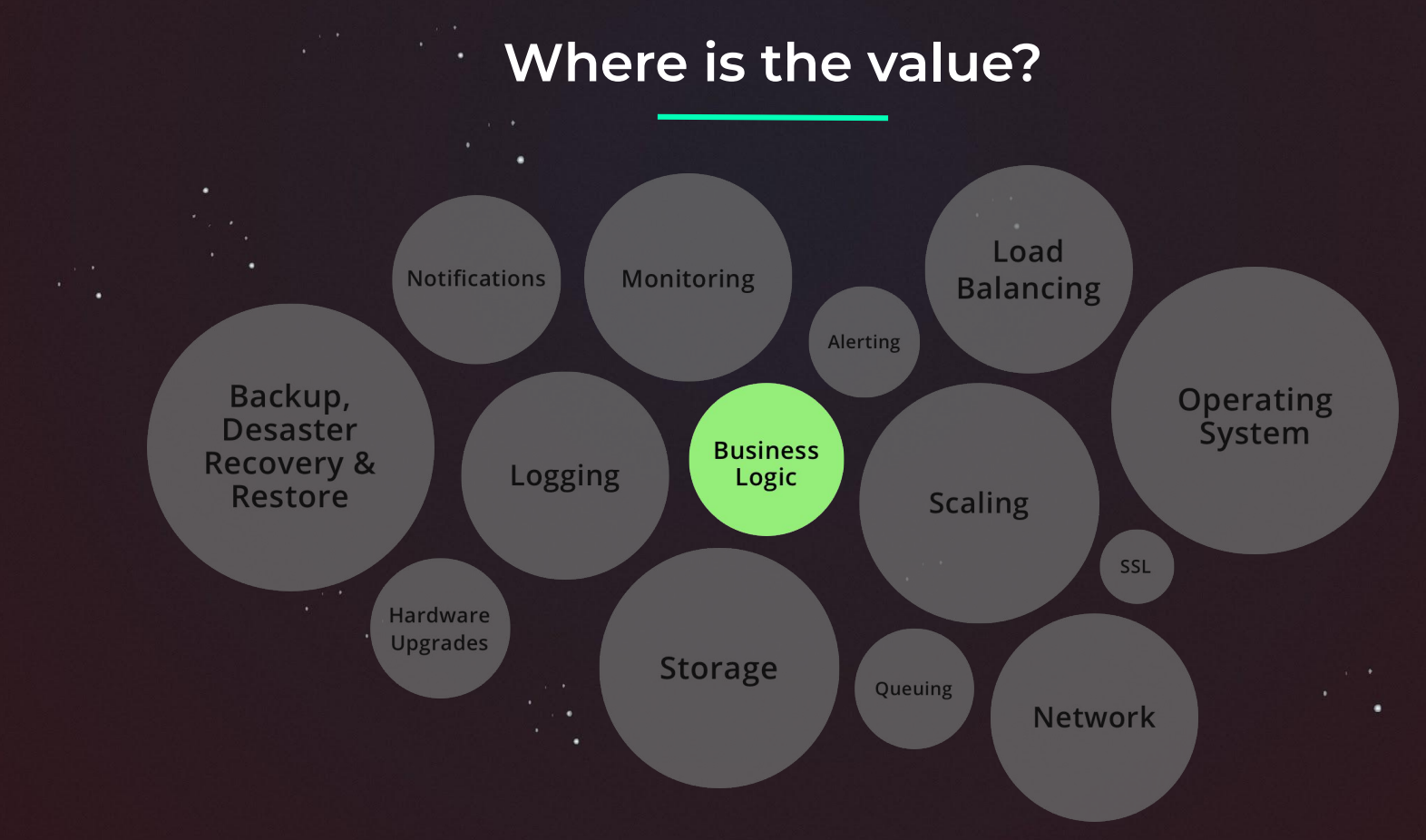

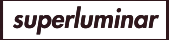

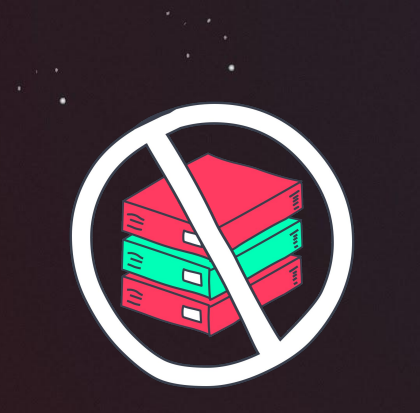

٠

 $f$ .file = Nume = settle  $f$ . finger  $\bullet$ 

Shift of development

٠

ett.tite.<br>self.file.write(fp + **os.liments** def request\_fingerprint(self,

**CI** CD **TEST** 

۰

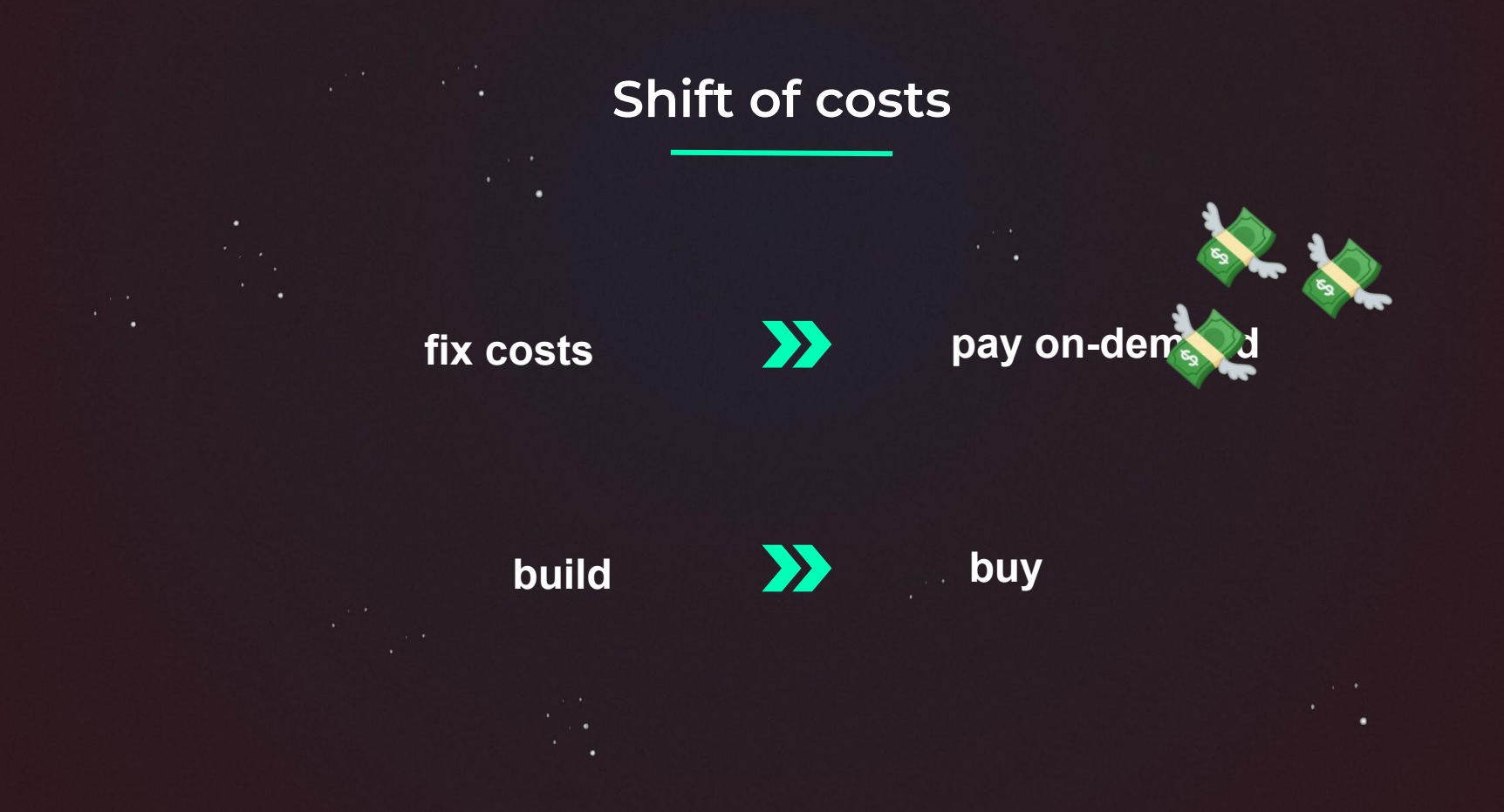

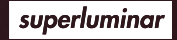

# **TOTAL COST OF OWNERSHIP**

### **TRADITIONAL COST FOCUS**

**PURCHASE PRICE SUPPLIER COSTS PRODUCT DEVELOPMENT COSTS** 

**PERFORMANCE PROBLEMS EQUIPMENT SERVICE CALLS DISPOSAL TRAINING** 

**FOCUS TCO REPAIR/REWORK MAINTENANCE LEGAL HIGH INVENTORY ADMINISTRATION** 

**ALL-IN-COST** 

**LOGISTICS DISPOSAL SUPPLY DISRUPTION** 

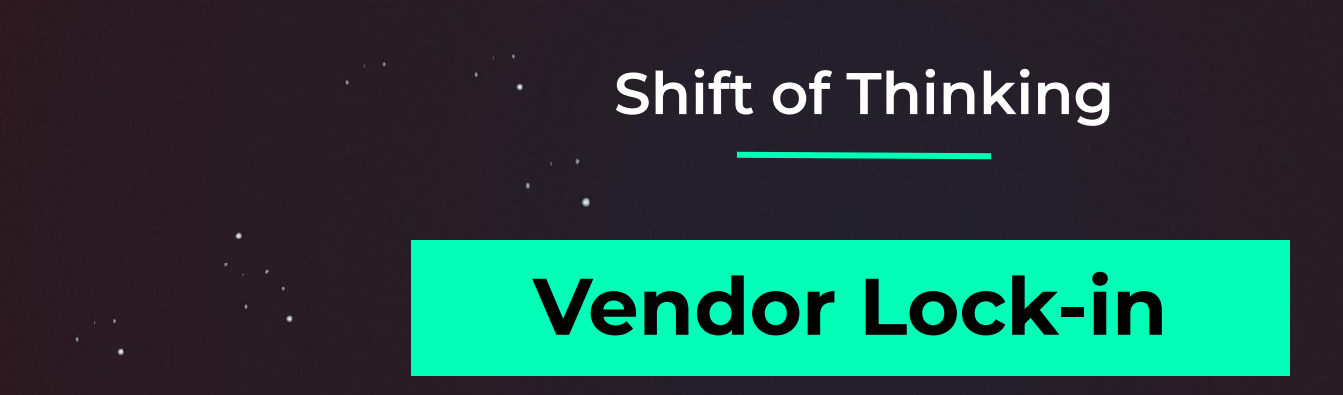

# **fear of dependencies**

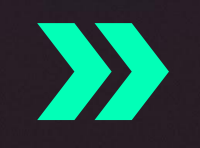

# **Public Cloud as driver**

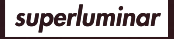

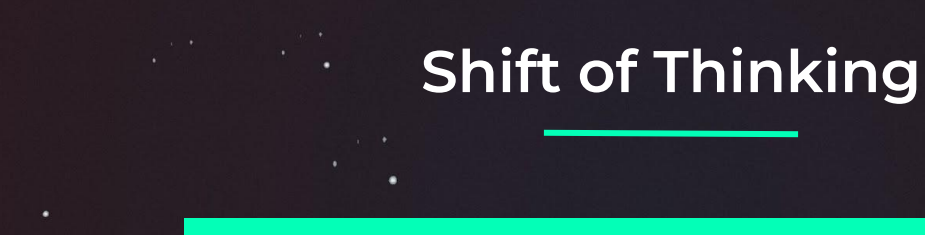

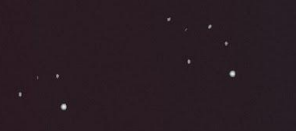

# **Self Hosting/Building**

# **fulfill my specific needs**

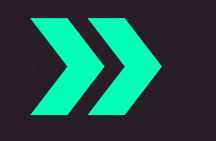

# **Is there a service for it?**

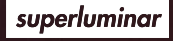

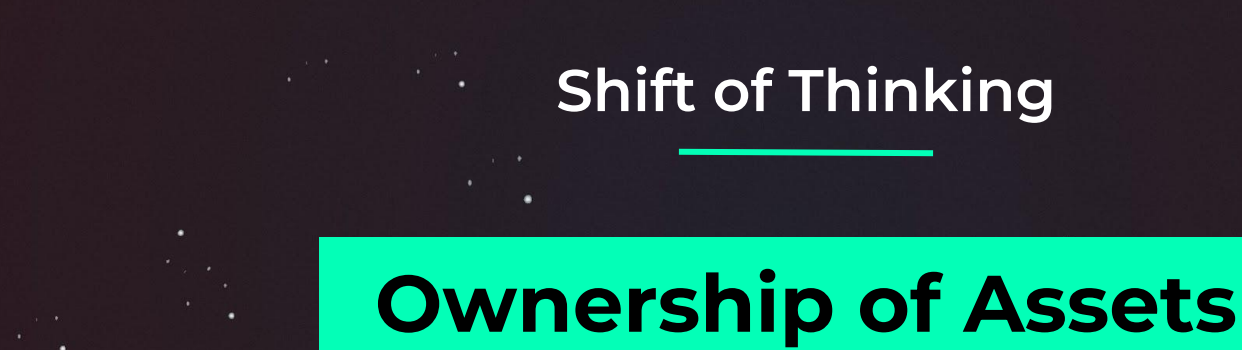

# **advantage**

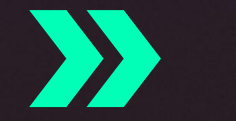

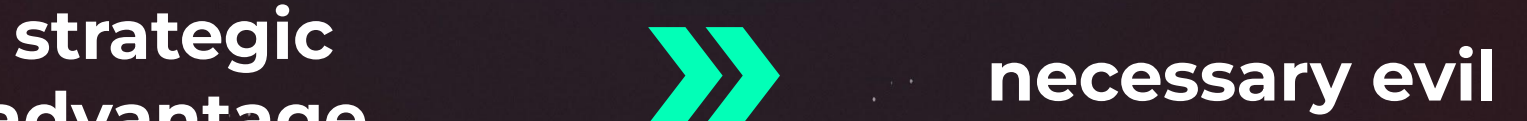

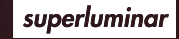

## **So, Cloud has something for everybody**

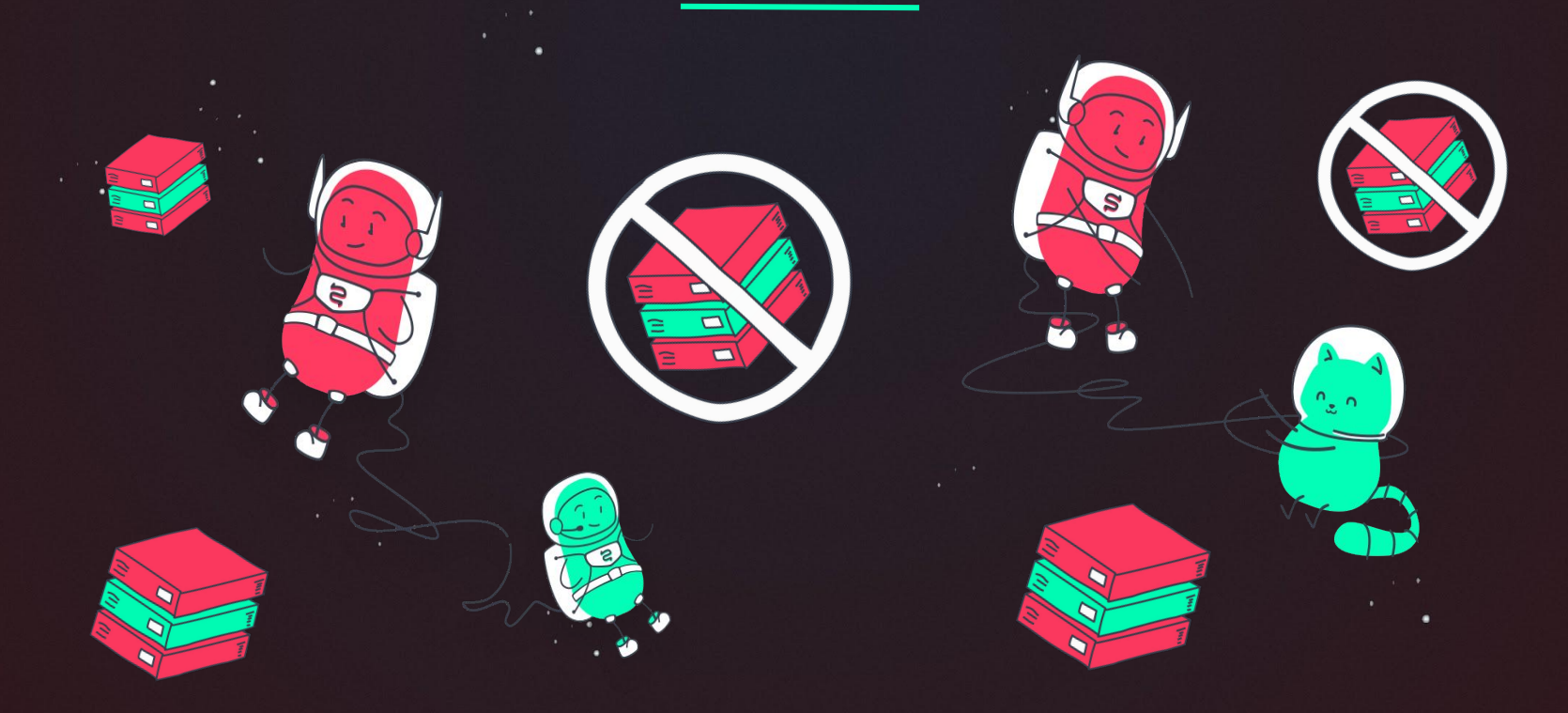

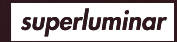

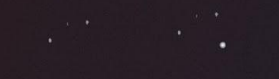

### **AWS Services**

#### Compute

٠

۰

 $\blacksquare$ 

Amazon EC2 Amazon Elastic Container Service Amazon Elastic Container Service for Kubernetes Amazon Elastic Container Registry Amazon Lightsail AWS Batch

**AWS Elastic Beanstalk** AWS Fargate AWS Lambda AWS Serverless Application Repository **Auto Scaling** 

**Elastic Load Balancing** VMware Cloud on AWS

#### Storage

Amazon Simple Storage Service (S3) Amazon Elastic Block Storage (EBS) Amazon Elastic File System (EFS) Amazon Glacier AWS Storage Gateway AWS Snowball AWS Snowball Edge

#### AWS Snowmobile **Database**

Amazon Aurora Amazon RDS

Amazon DynamoDB Amazon ElastiCache

> Amazon Redshift Amazon Neptune

AWS Database Migration Service

#### Migration

**AWS Migration Hub AWS Application Discovery Service** AWS Database Migration Service **AWS Server Migration Service** 

#### **Networking & Content Delivery**

Amazon VPC Amazon CloudFront Amazon Route 53 Amazon API Gateway **AWS Direct Connect** Elastic Load Balancing

#### **Developer Tools**

AWS CodeStar AWS CodeCommit AWS CodeBuild AWS CodeDeploy AWS CodePipeline AWS Cloud9 AWS X-Ray AWS Tools & SDKs

#### **Management Tools**

Amazon CloudWatch AWS CloudFormation **AWS CloudTrail** AWS Config **AWS OpsWorks** AWS Service Catalog AWS Systems Manager **AWS Trusted Advisor** AWS Personal Health Dashboard AWS Command Line Interface **AWS Management Console AWS Managed Services** 

#### **Media Services**

Amazon Elastic Transcoder Amazon Kinesis Video Streams AWS Elemental MediaConvert **AWS Elemental MediaLive AWS Elemental MediaPackage AWS Elemental MediaStore** 

Amazon SageMaker Amazon Comprehend Amazon Lex Amazon Polly Amazon Rekognition Amazon Machine Learning Amazon Translate

**Machine Learning** 

Amazon Transcribe AWS DeepLens AWS Deep Learning AMIs Apache MXNet on AWS TensorFlow on AWS

#### **Analytics**

Amazon Athena Amazon EMR Amazon CloudSearch Amazon Elasticsearch Service Amazon Kinesis Amazon Redshift

Amazon QuickSight AWS Data Pipeline AWS Glue

#### **Security, Identity & Compliance**

AWS Identity and Access Management  $(IAM)$ Amazon Cloud Directory Amazon Cognito Amazon GuardDuty

Amazon Inspector Amazon Macie **AWS Certificate Manager** AWS CloudHSM

**AWS Directory Service** AWS Key Management Service AWS Organizations AWS Single Sign-On AWS Shield

#### AR& VR

Amazon Sumerian

#### **Application Integration**

Amazon MQ Amazon Simple Queue Service (SQS) Amazon Simple Notification Service (SNS) **AWS AppSync AWS Step Functions** 

**Customer Engagement** 

Amazon Connect Amazon Pinpoint Amazon Simple Email Service (SES)

#### **Business Productivity**

Alexa for Business Amazon Chime Amazon WorkDocs Amazon WorkMail

#### **Desktop & App Streaming**

Amazon WorkSpaces Amazon AppStream 2.0

#### **Internet of Things**

AWS IoT Core Amazon FreeRTOS **AWS Greengrass** AWS IoT 1-Click **AWS IoT Analytics** AWS IoT Button **AWS IoT Device Defender AWS IoT Device Management** 

#### **Game Development**

Amazon GameLift Amazon Lumberyard

Software

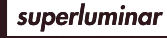

о

21

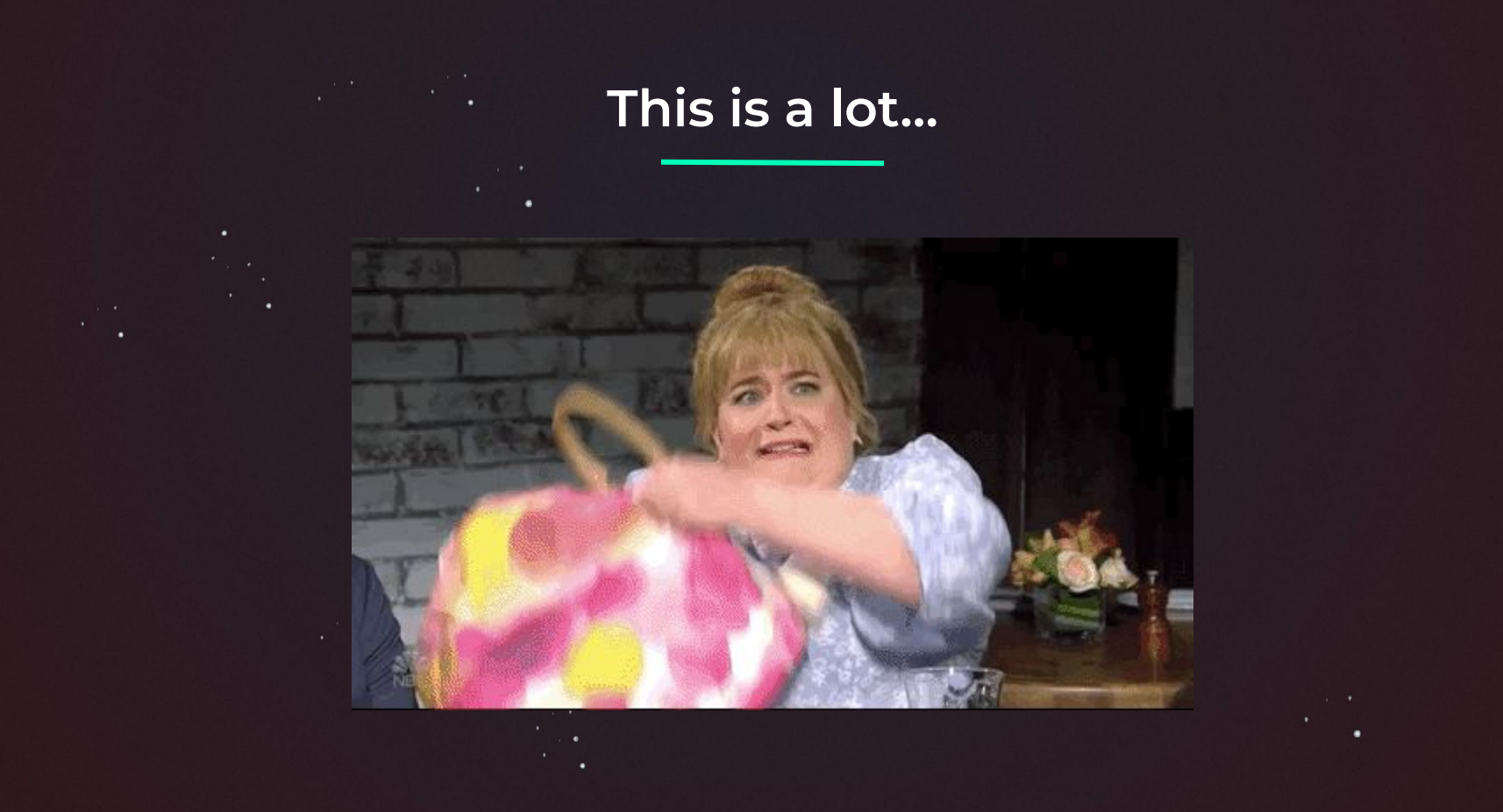

# **Work with something you are motivated about**

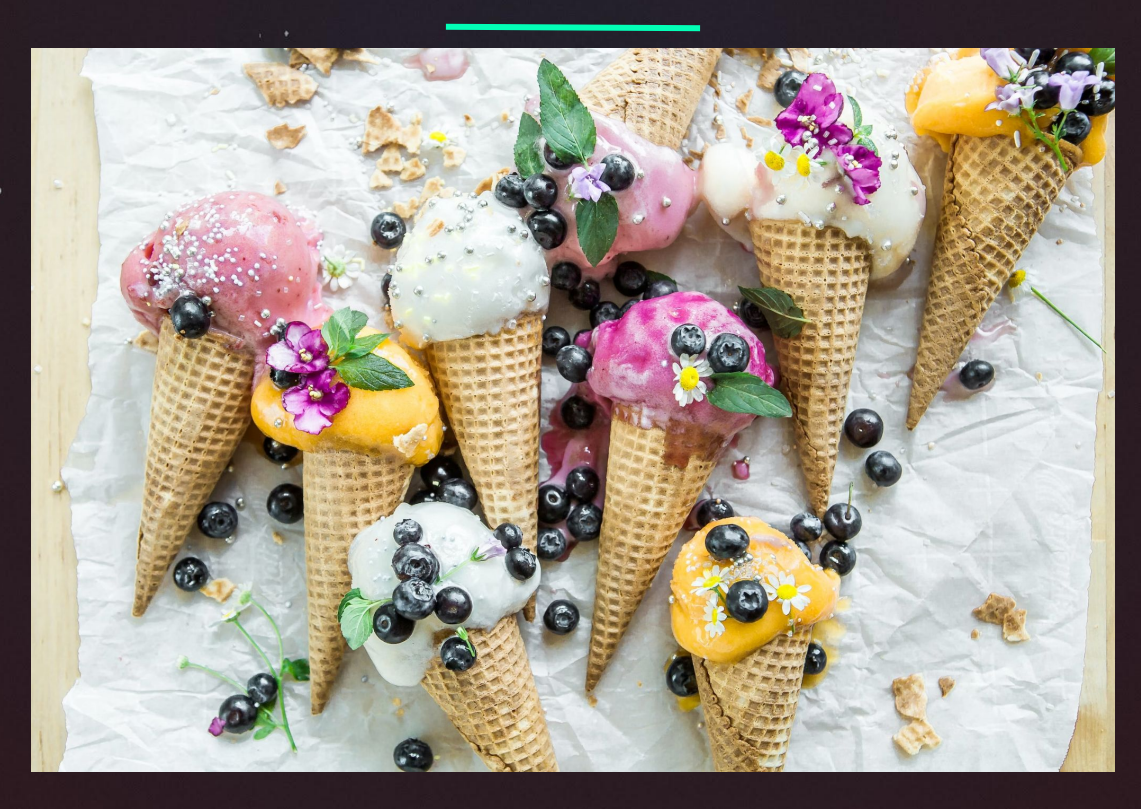

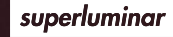

## **Get to know the bare basics**

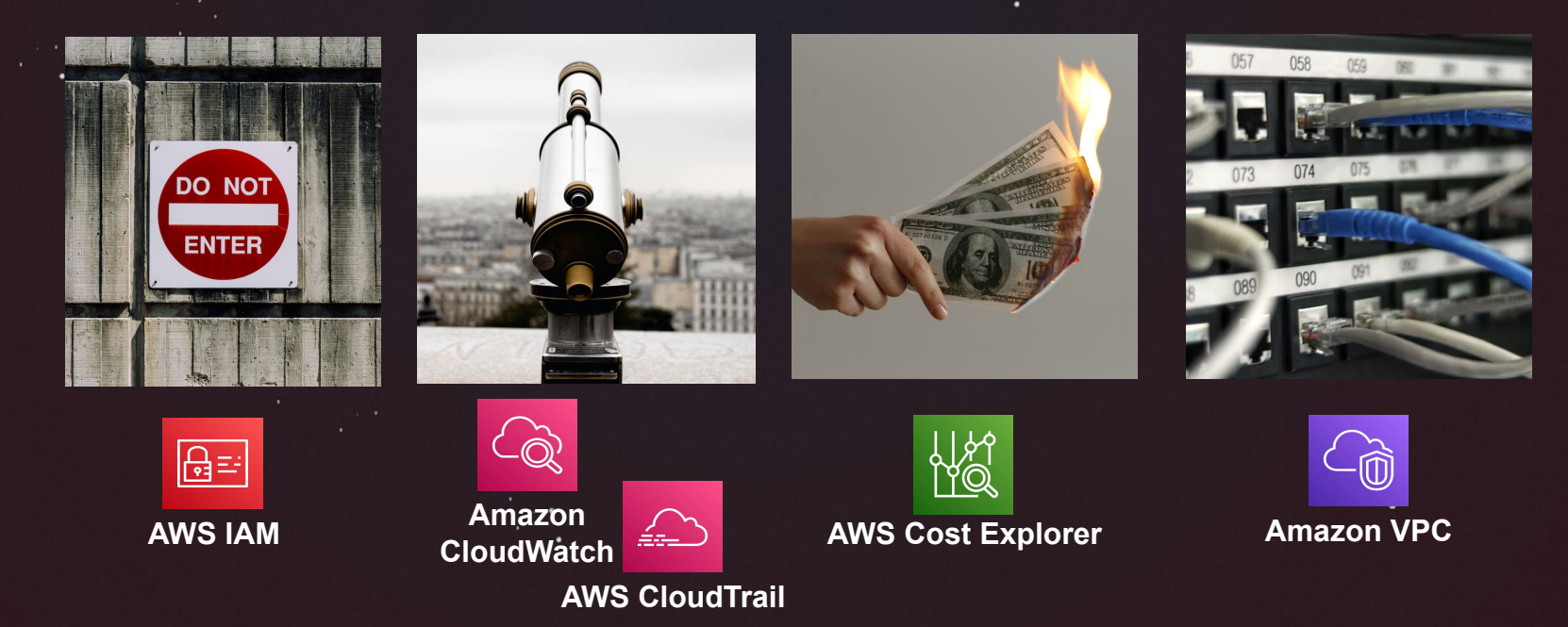

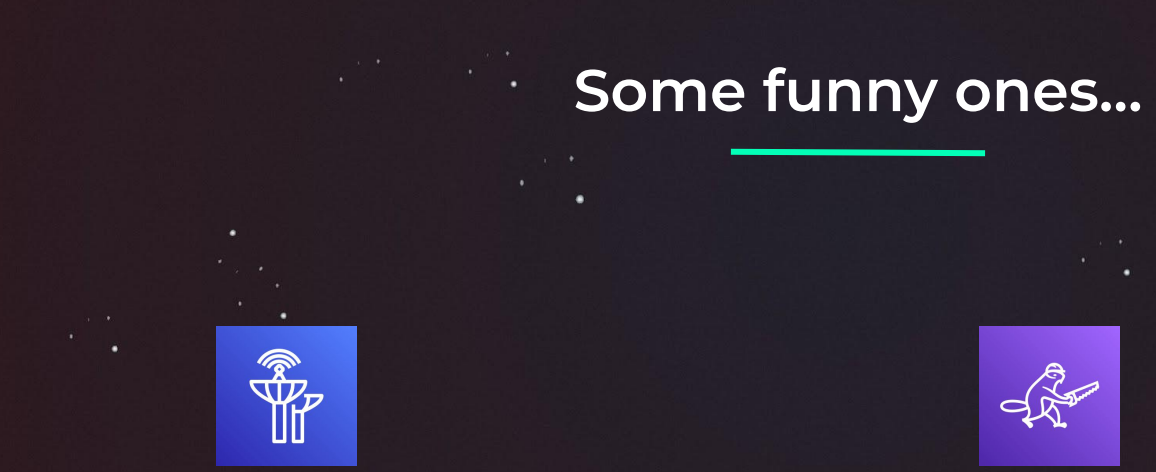

**AWS Ground Station**

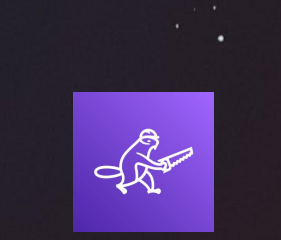

**Amazon Lumberyard**

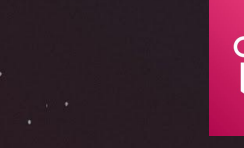

#### **Amazon Sumerian**

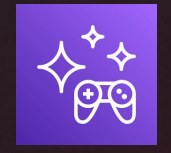

#### **Amazon GameSparks**

٥

# **Let's take a closer look**

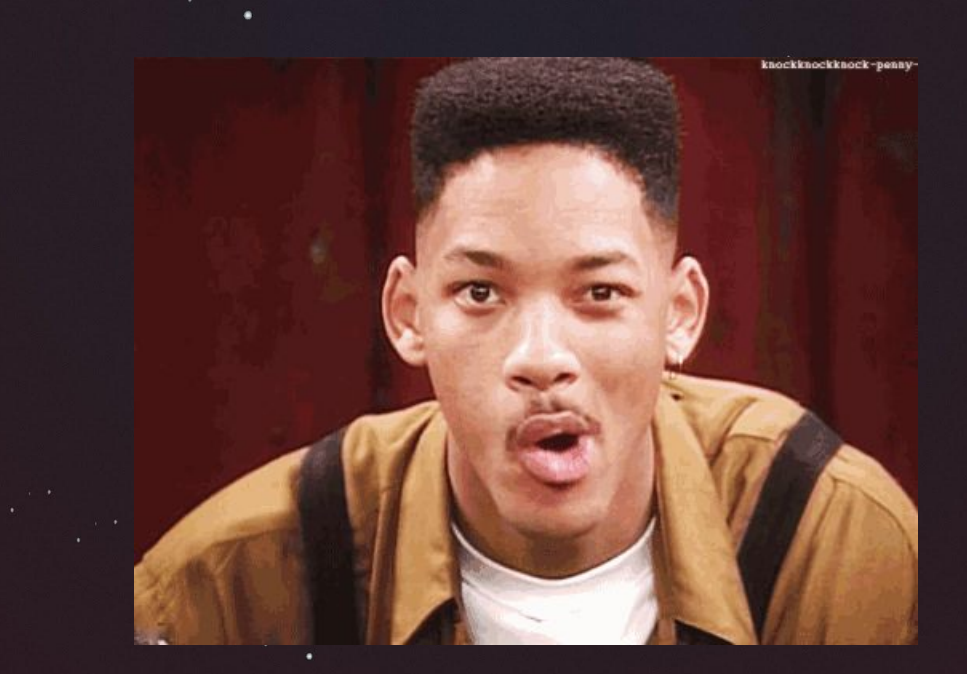

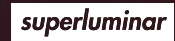

# **Tooling is everything!**

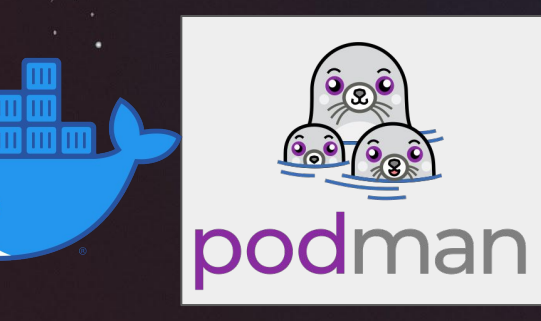

 $\mathbf{o}$ 

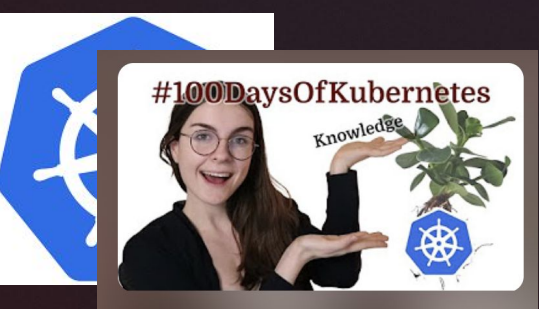

#100DaysOfKubernetes

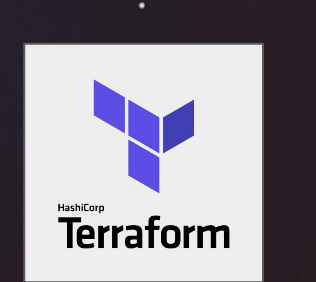

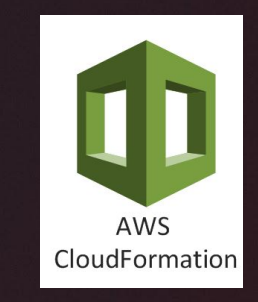

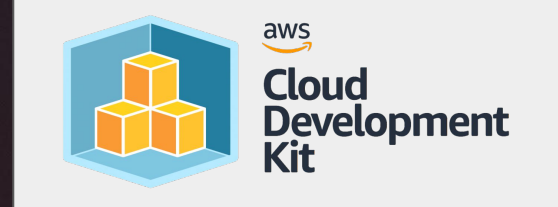

superluminar

### **Search for a learning path**

## **roadmap.sh**

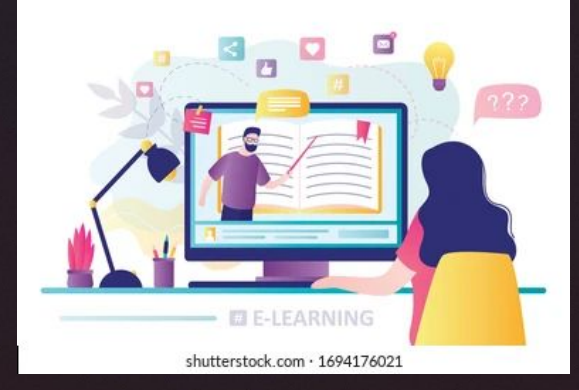

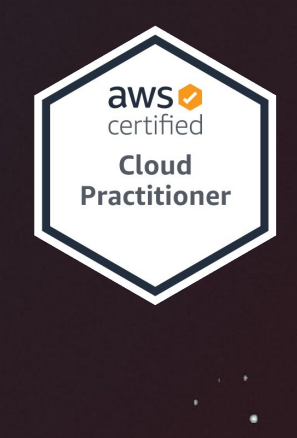

superluminar

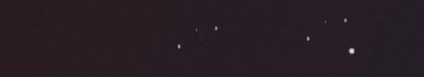

### **An example**

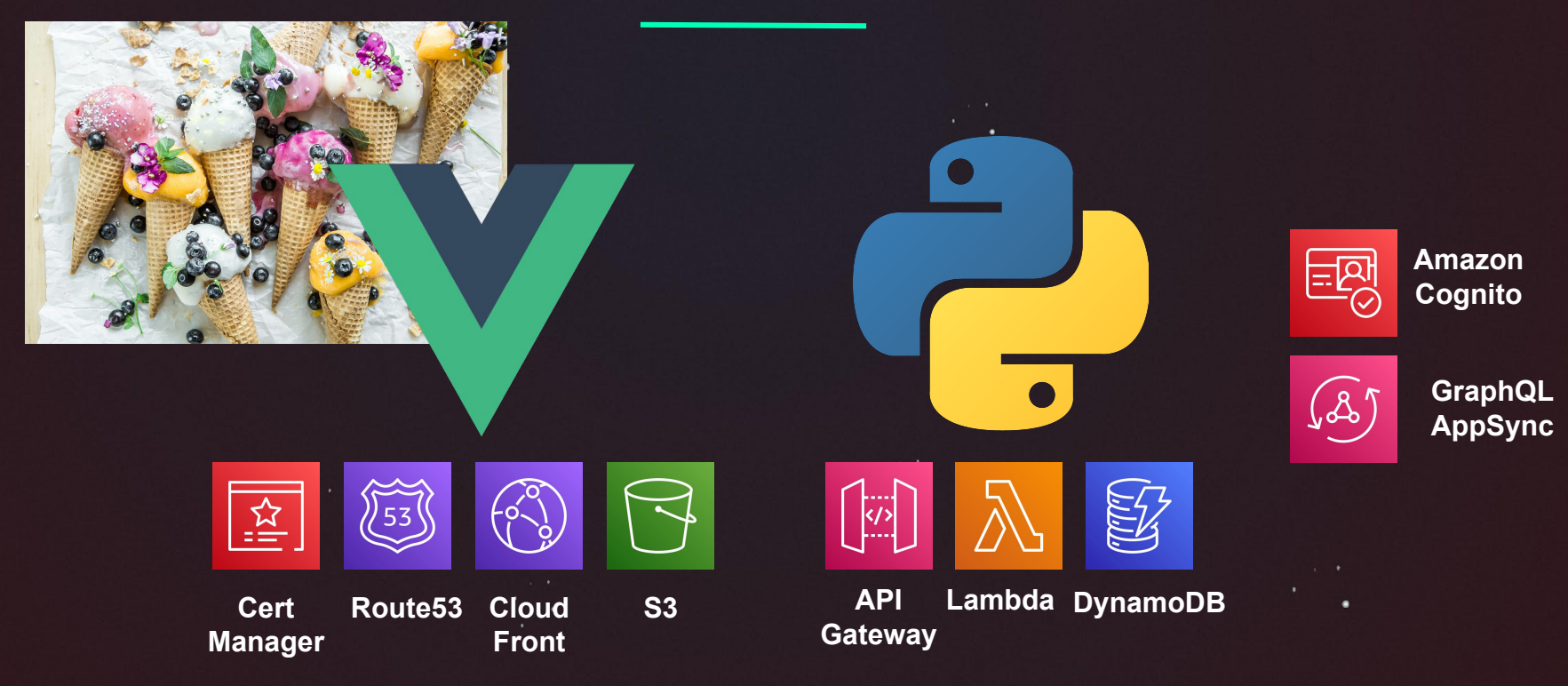

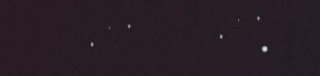

### **Another example**

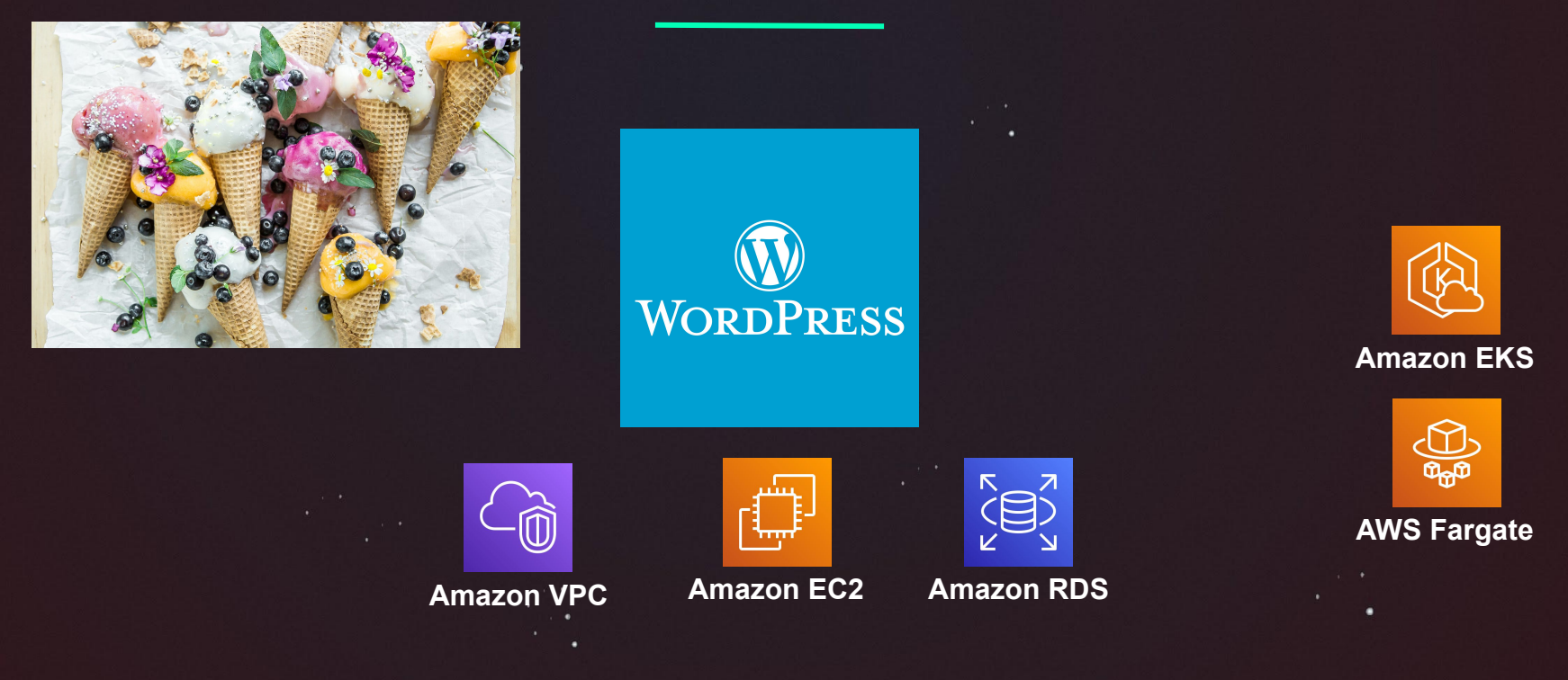

# **Tools and little Helpers**

using a **Infrastructure as Code** tool

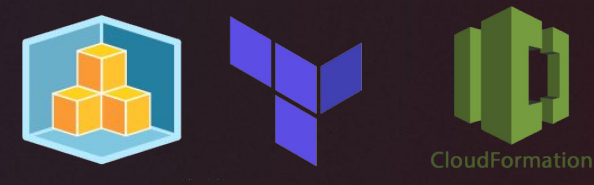

using **ramp up** tools (e.g. Amplify, Copilot,...)

learn about **Well Architected Framework attending meetups and conferences** 

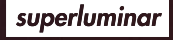

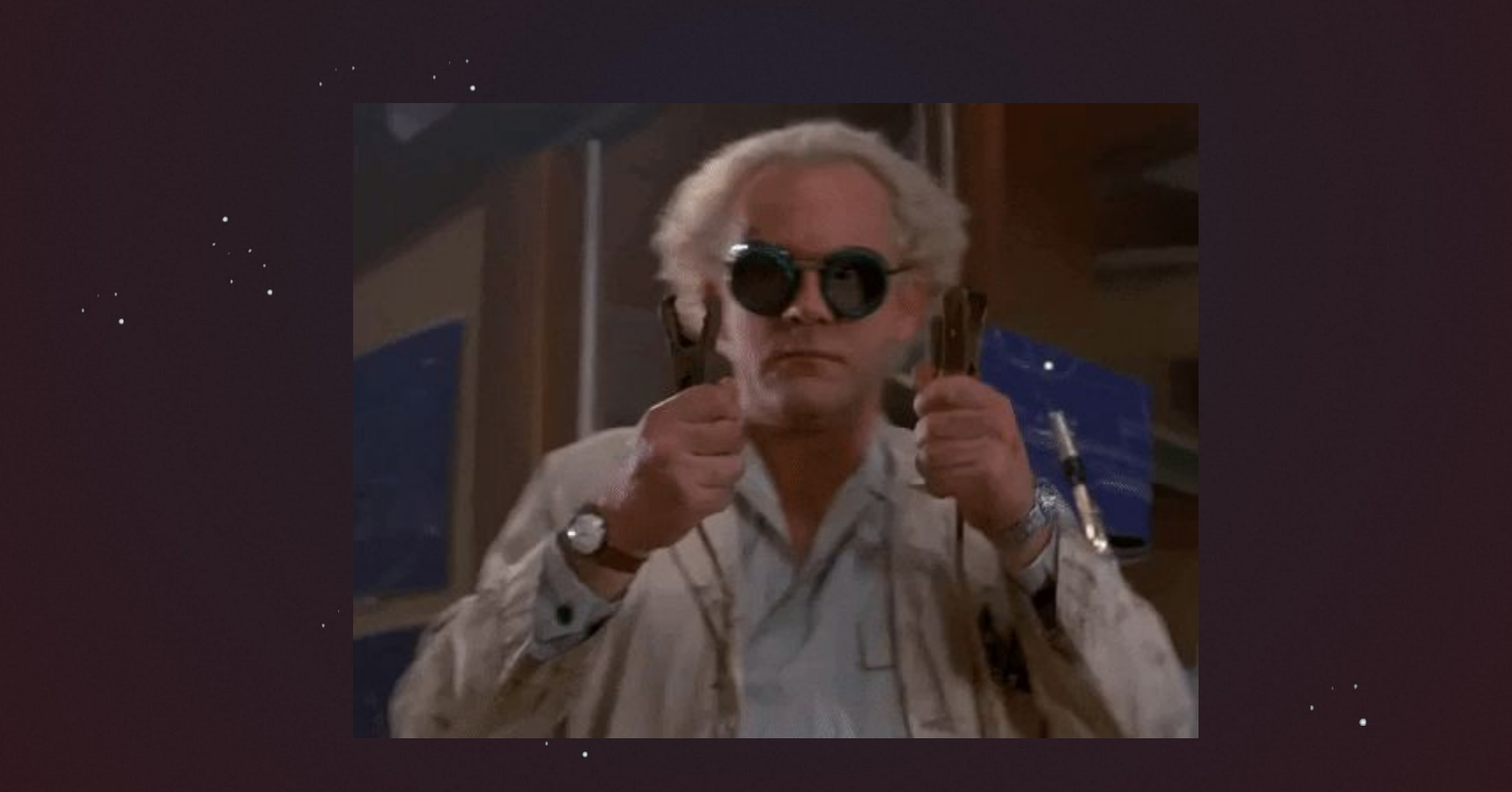

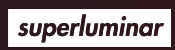

# **Thank you.**

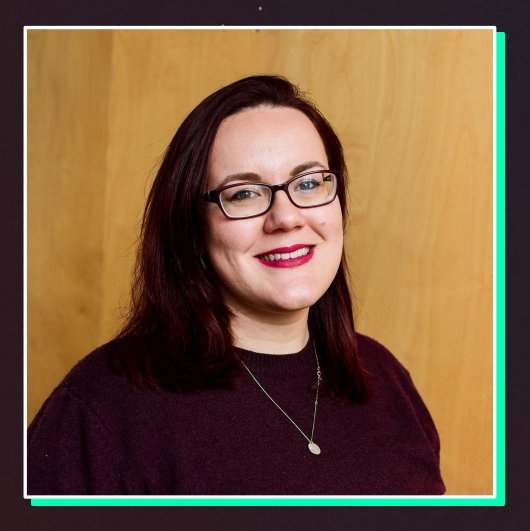

# **Nora Schöner**

 @wolkencode @wolkencode

### nora.schoener@superluminar.io

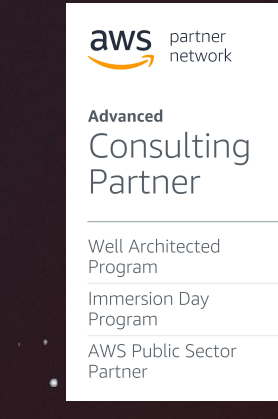

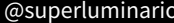